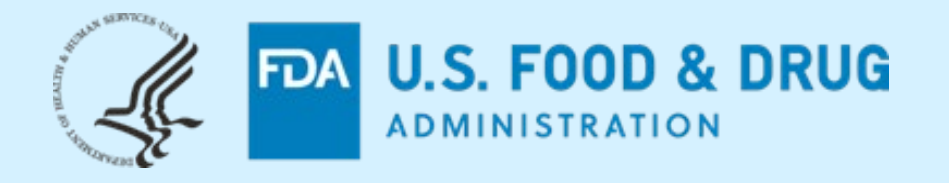

**CDER NextGen Portal Research Investigational New Drug (RIND) Application Builder** 

**Regulatory Education for Industry (REdI) Annual Conference – June 2022**

# **Seyoum Senay**

**Supervisory Operations Research Office of Business Informatics (OBI) Center for Drug Evaluation and Research (CDER) US FDA**

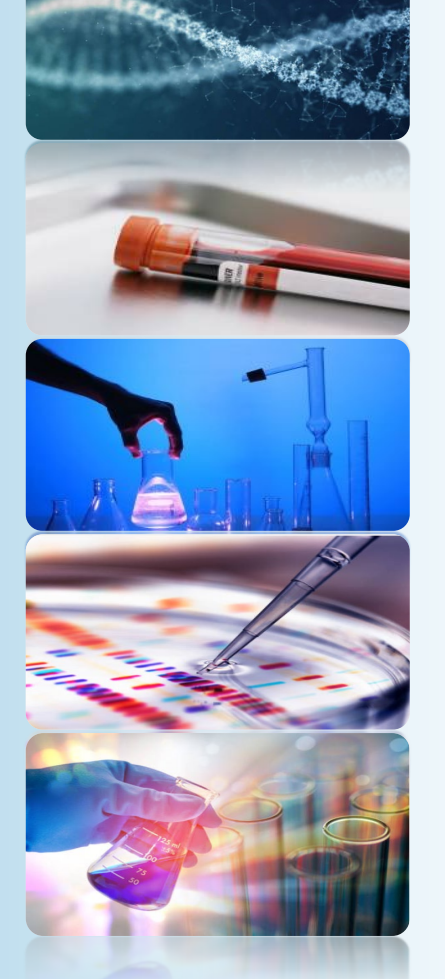

**The views and opinions presented here represent those of the speaker and should not be considered to represent advice or guidance on behalf of the U.S. Food and Drug Administration.**

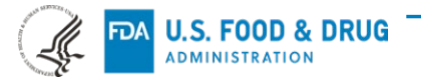

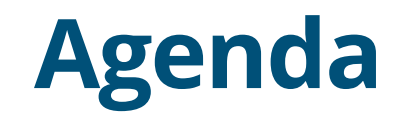

What is CDER NextGen Portal?

Before and After NextGen Portal

Research Investigational New Drug (RIND) Application Builder

Progress

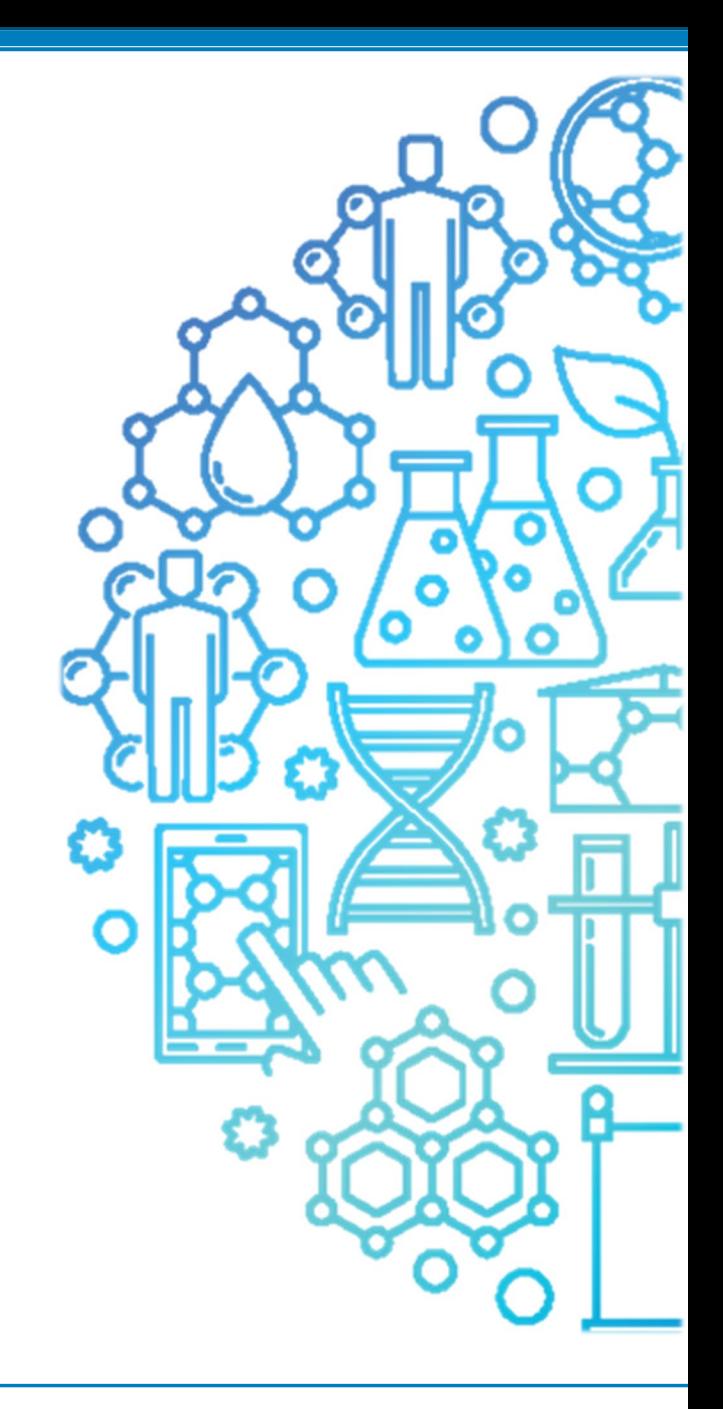

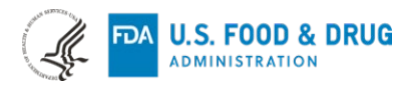

# **What is CDER NextGen Portal ?**

The CDER NextGen Portal is an **integrated portal solution** based on common industry standards for Submission, Collaboration and Reporting.

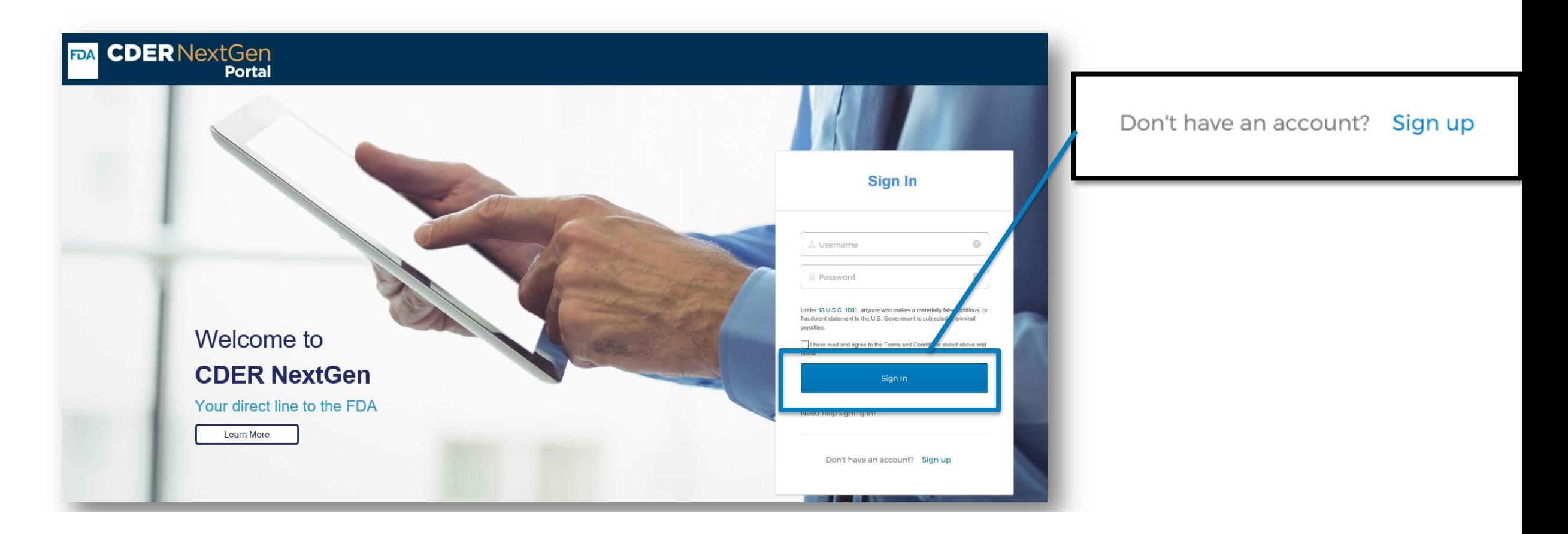

CDER NextGen Portal Support : [edmsupport@fda.hhs.gov](mailto:edmsupport@fda.hhs.gov)

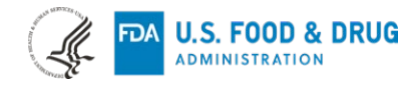

# **Before and After CDER NextGen Portal**

Digital transformation in action to promote safe and effective human drug review and approval

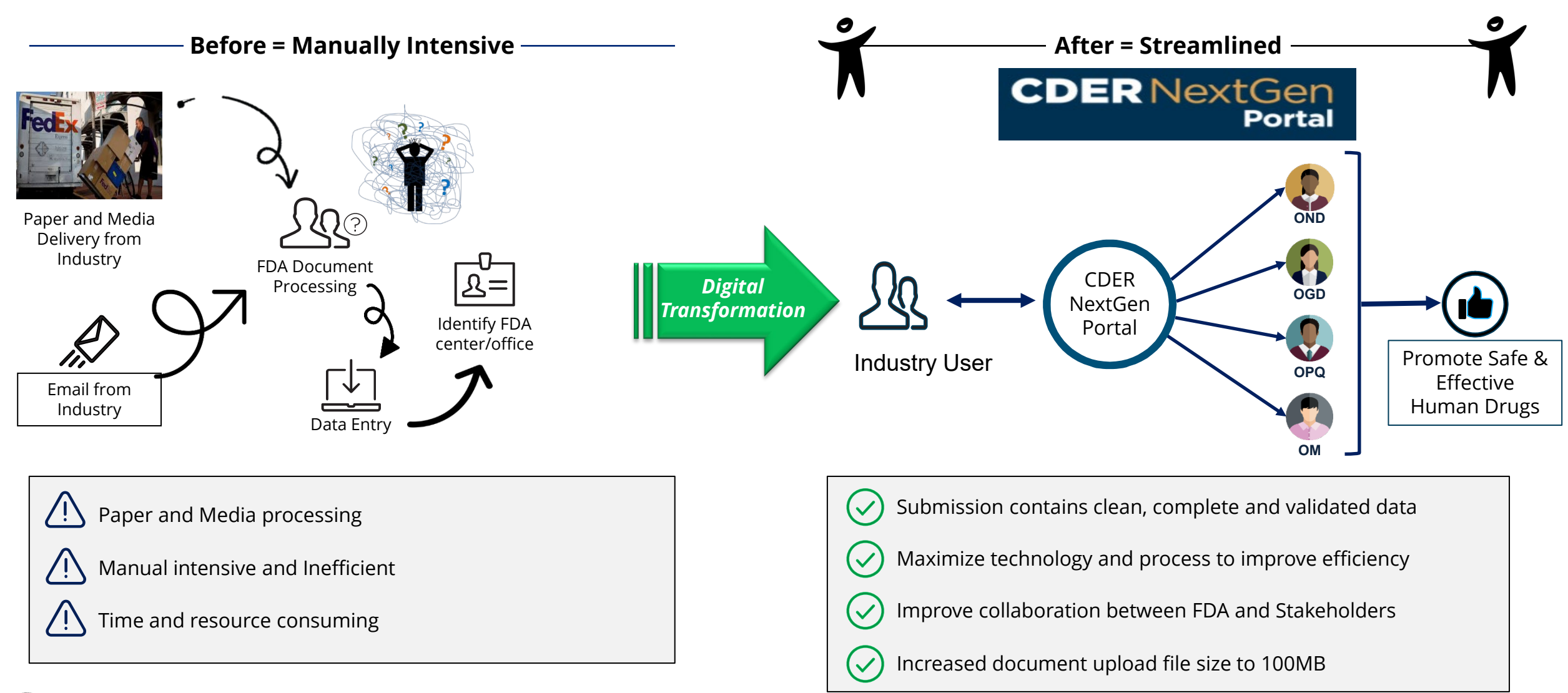

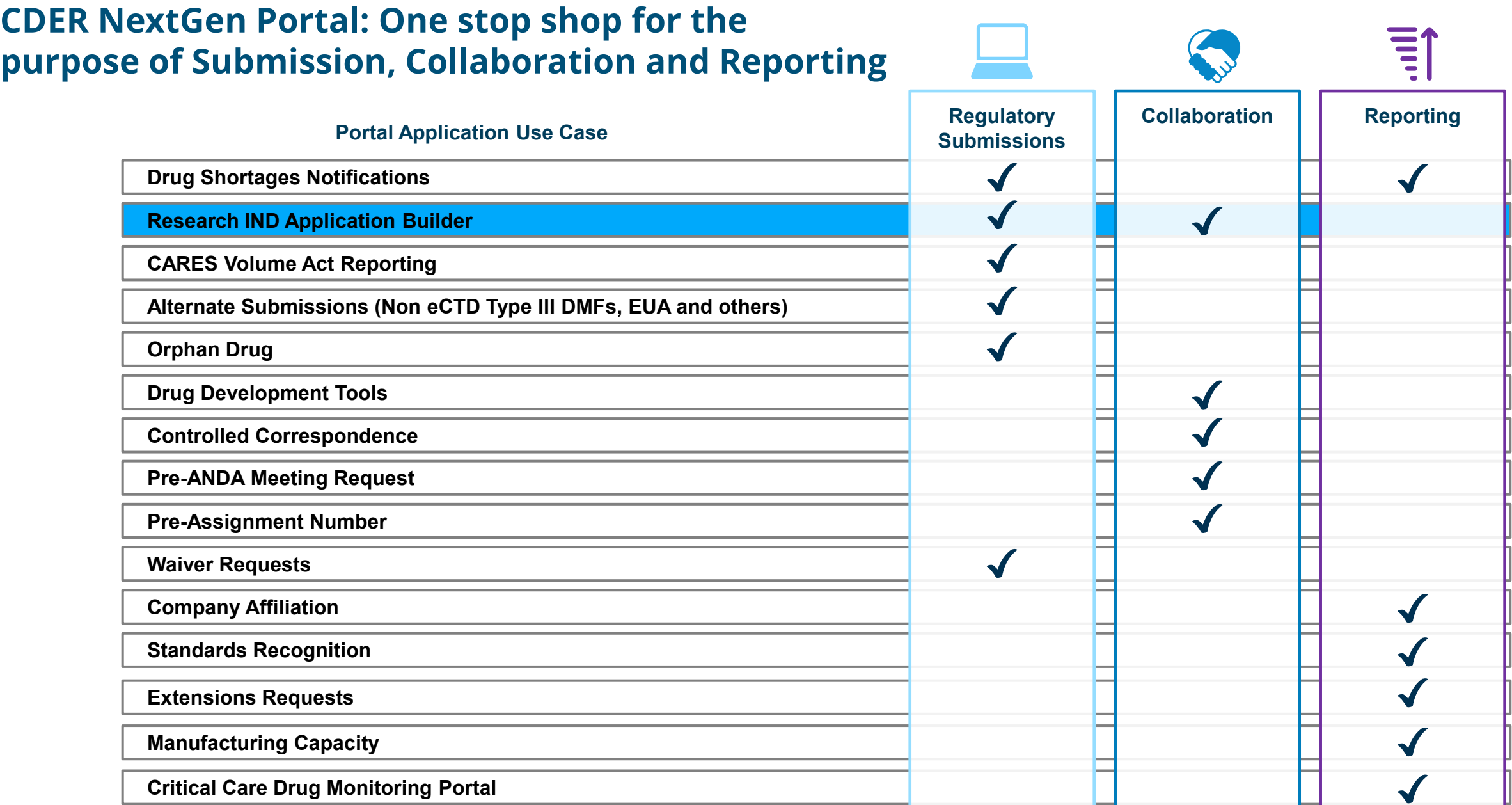

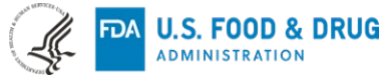

# **Research Investigational New Drug (RIND) Application – What You Need To Know**

**"A [research IND](https://www.fda.gov/Drugs/DevelopmentApprovalProcess/HowDrugsareDevelopedandApproved/ApprovalApplications/InvestigationalNewDrugINDApplication/ucm343349.htm) (also called a non-commercial IND) is one for which the sponsor (generally an individual investigator, academic institution or non-profit entity) does not intend to later commercialize the product. These studies are strictly for research, are usually shorter in duration and may result in publications in peer-reviewed journals."** 

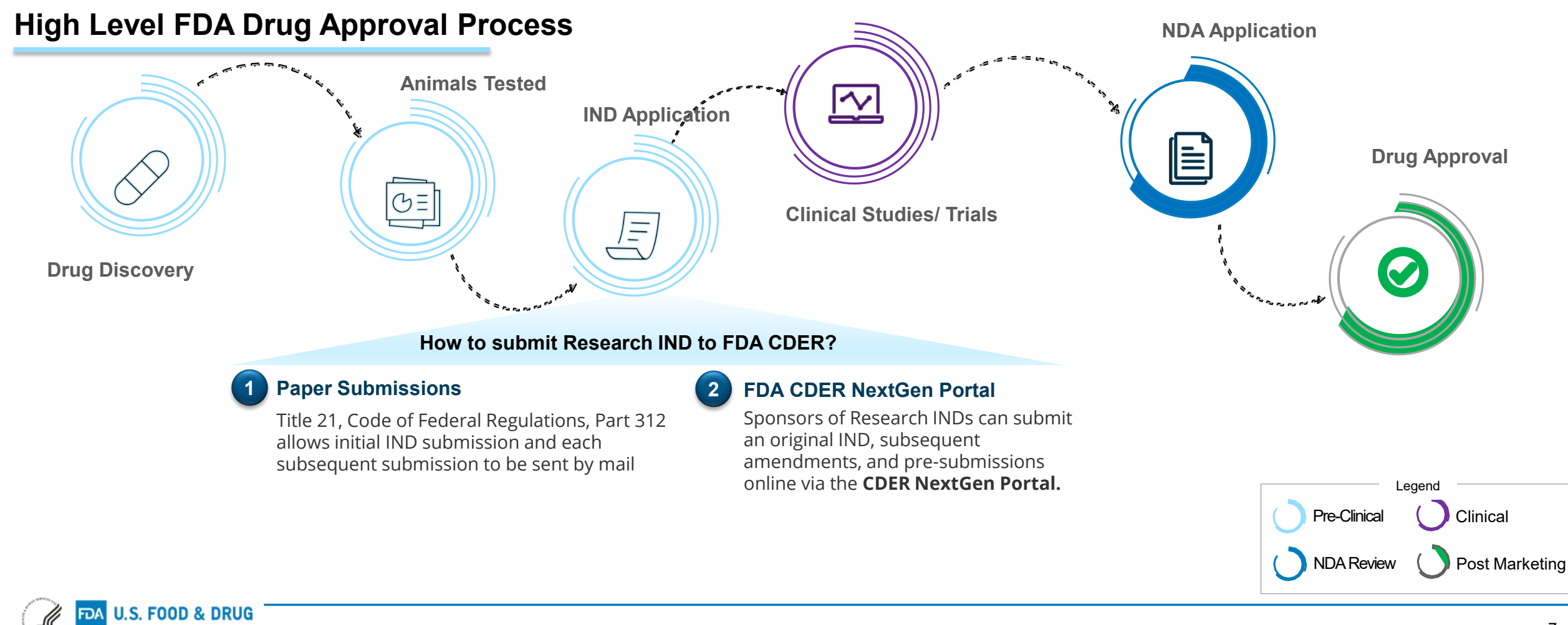

### **What are the Real-time interactions?**

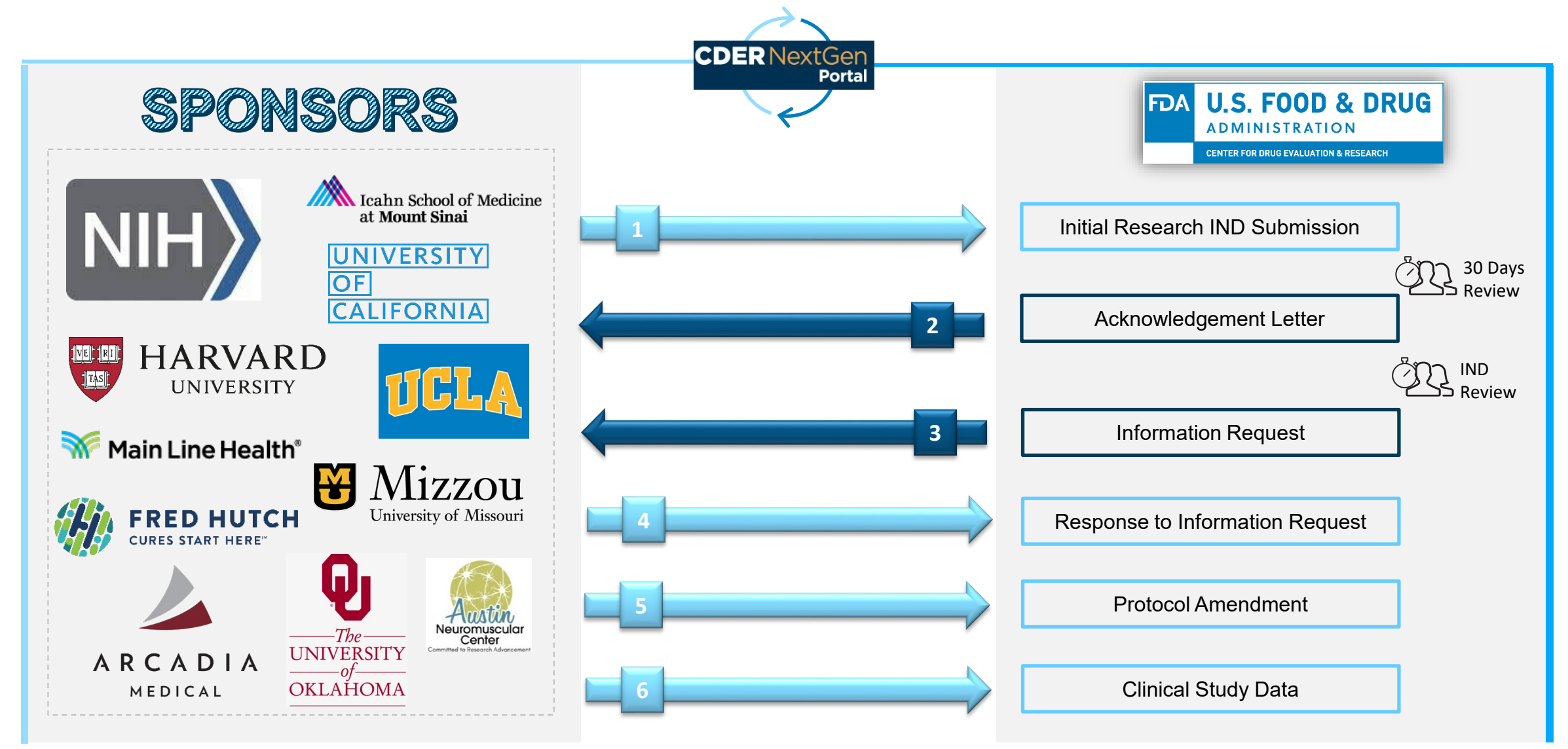

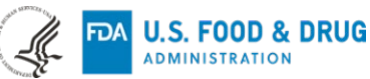

## **Research IND Application Builder User Story**

Adam Kohl, from NIH wants to submit a Research IND to the FDA but wants to quickly submit electronically rather than mailing the application. Adam has a Pre-assignment Number for the Research IND and wishes to make a submission to FDA CDER. To streamline the process, Adam follows the steps within the CDER NextGen Portal.

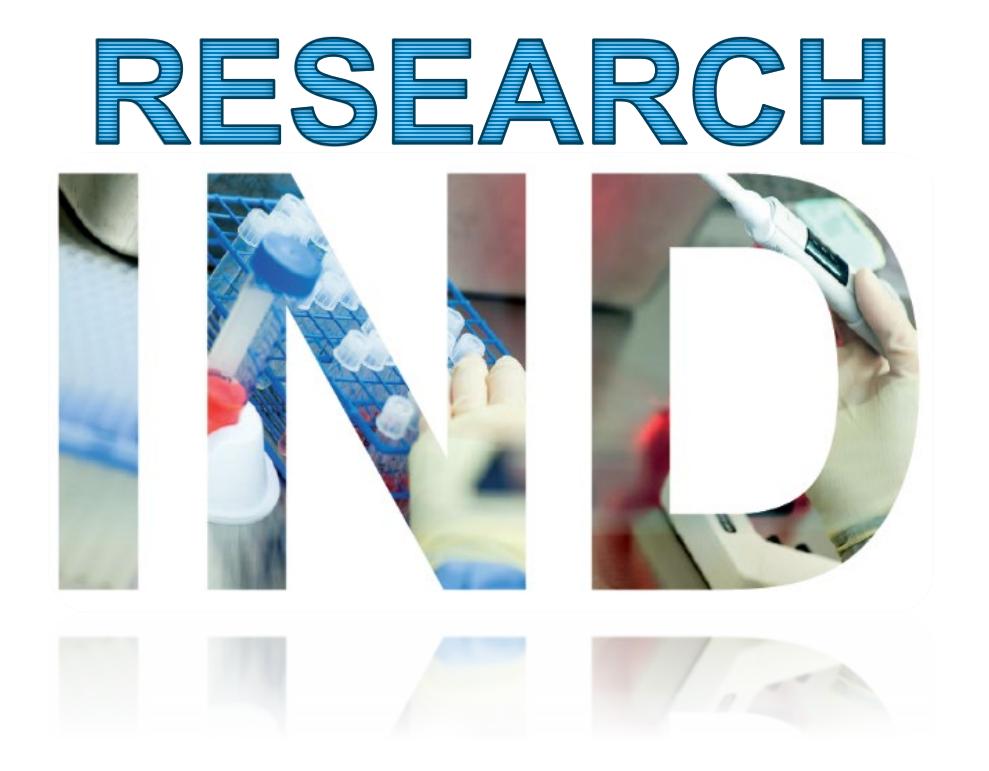

### **Adam has the following Information:**

Application / Submission Details

- **IND Number**: IND24840
- **IND Serial Number**: 0000

#### Company and Contact Details

- **Company Name**: NIH
- **Company Address**: Bethesda, MD
- **Person Responsible**: Adam Kohl

#### Product Details

- **Drug Name**: AIK12
- **UNII:**362O9ITL9D
- **Indication of Use**: SCTID 404684003

### Study Details

• **NCT Number**: 000032344

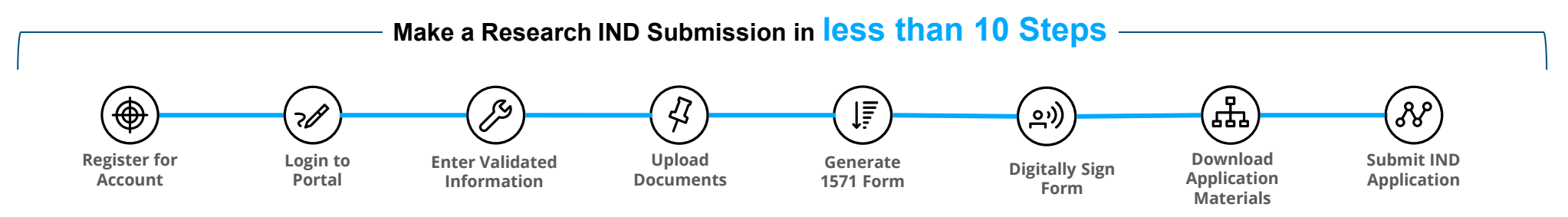

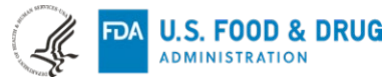

### **RIND Application Builder – Landing Page**

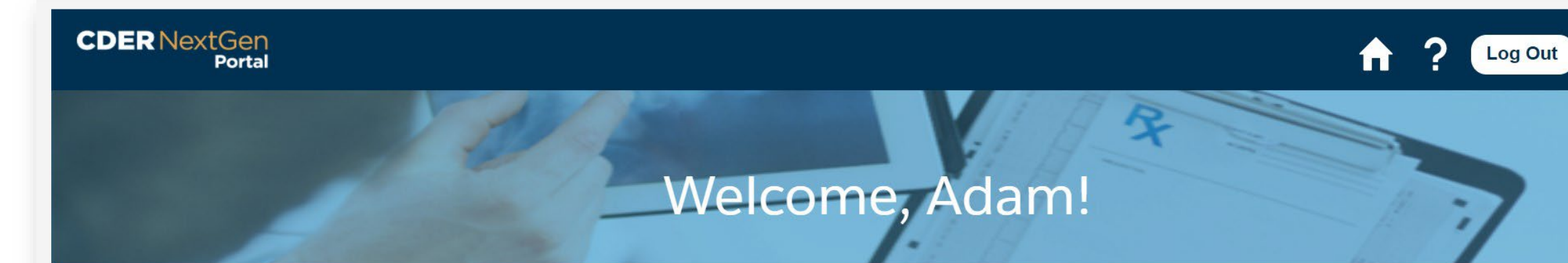

#### **ALL**

#### **Research IND Application Builder**

Research IND Application Builder program for a more comprehensive application to investigate if a drug is reasonably safe. Research IND applications are strictly for research and may result in publications in peer-reviewed journals. The Research IND Application Builder is currently accepting Pre-Submissions, General Correspondences, Initial Submissions, and Protocol Amendment submissions. Additional submission types to follow.

#### **ANNOUNCEMENTS**

There are currently no announcements for the CDER NextGen Portal.

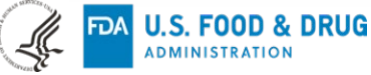

10

# **RIND Application Builder – Landing Page**

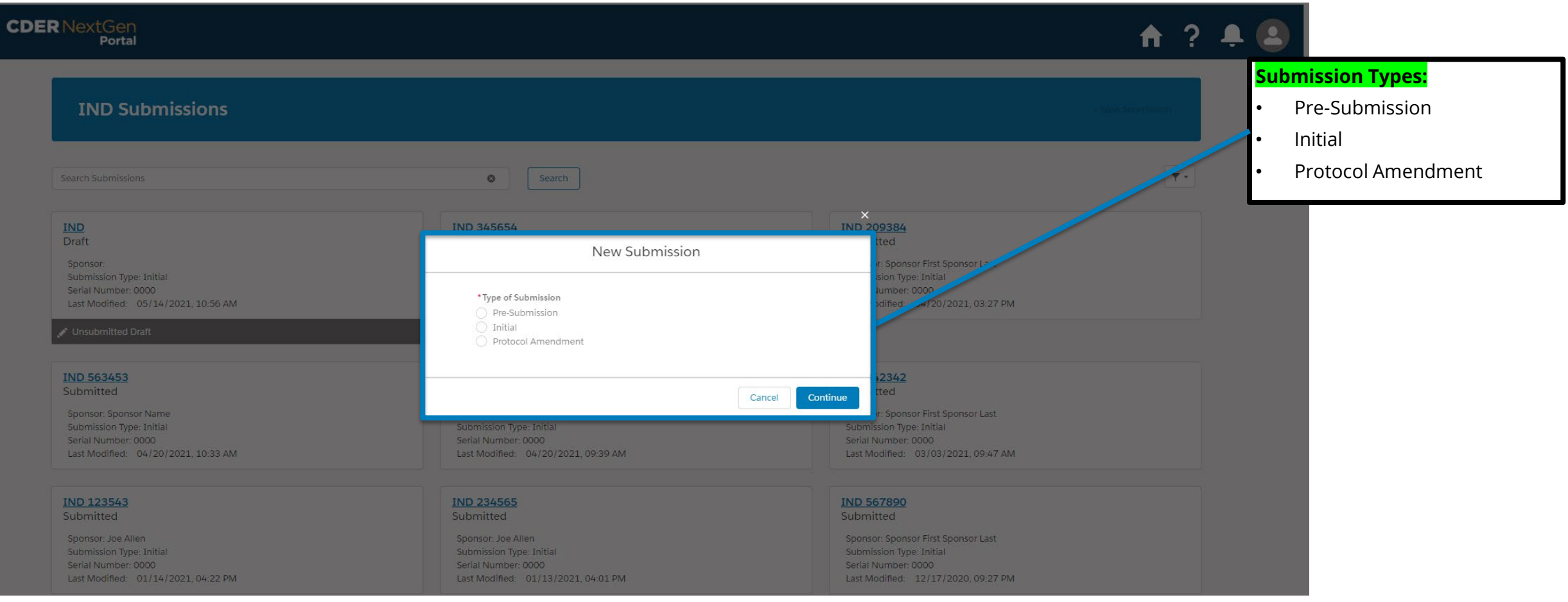

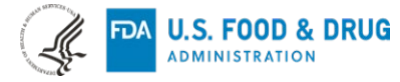

# **RIND Application Builder – Application Details**

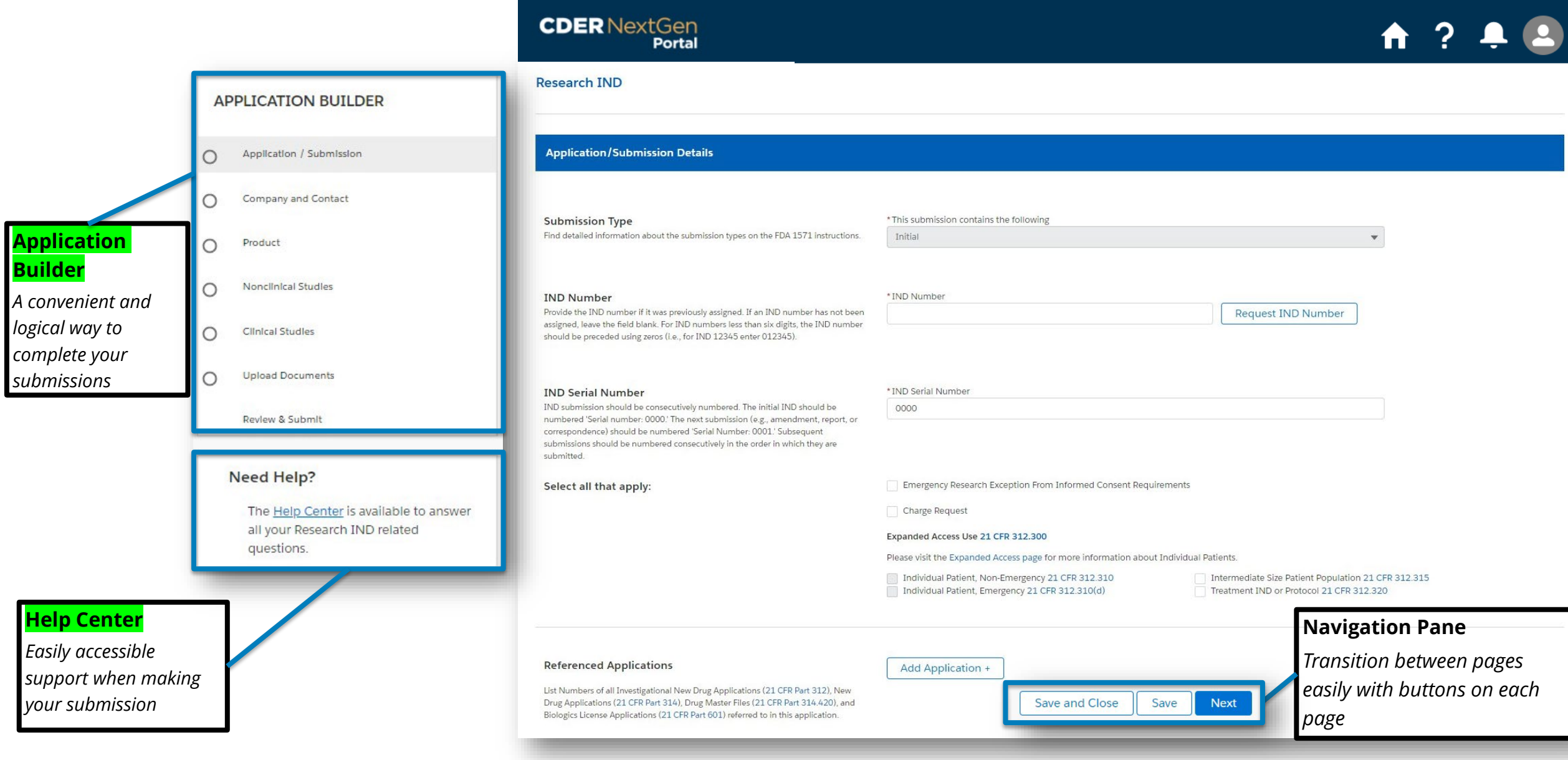

# **Research IND Application Builder – Product Details**

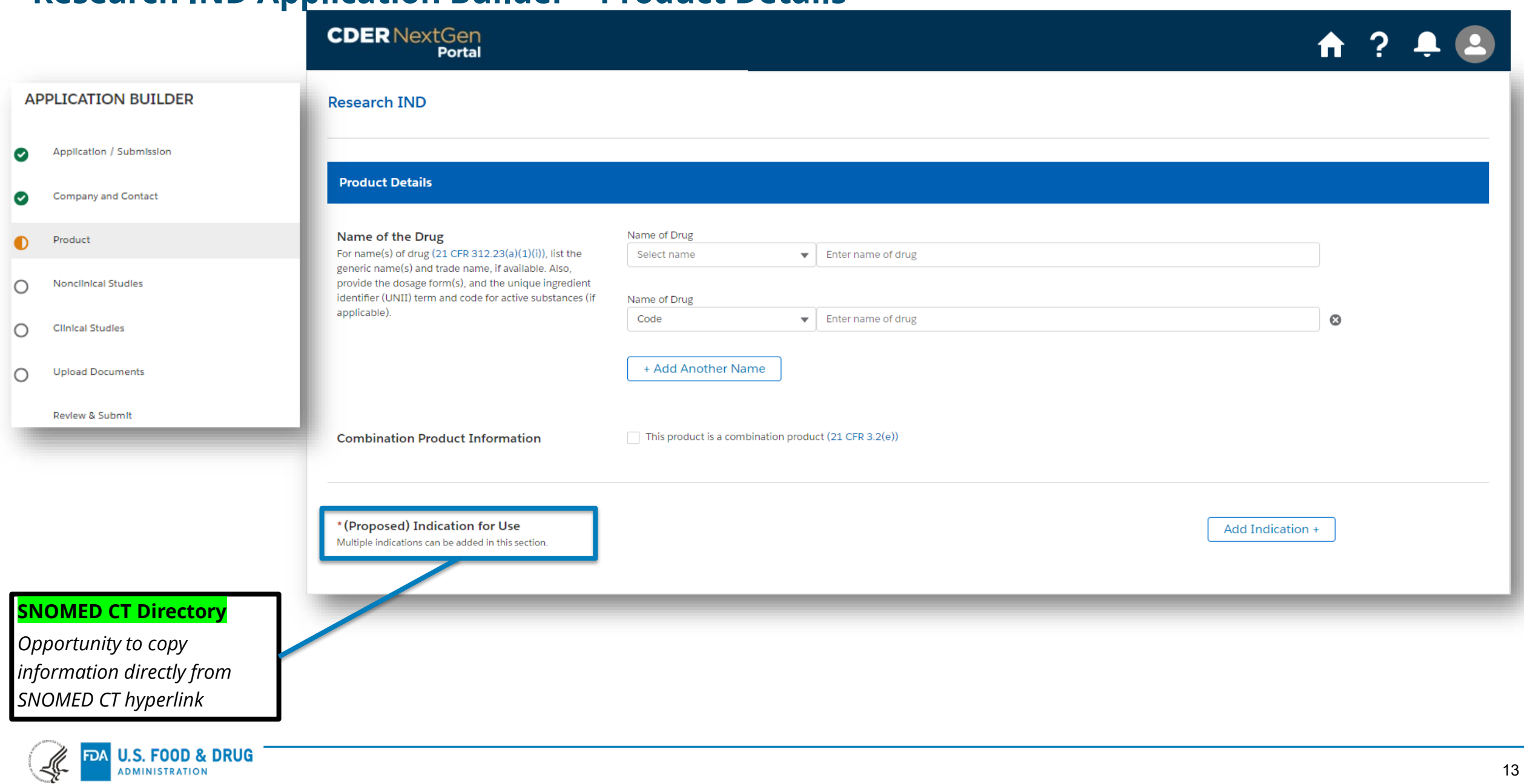

# **RIND Application Builder – Non-Clinical and Clinical Details**

 $\bullet$ 

 $\bullet$ 

◐

 $\circ$ 

 $\circ$ 

Produc

Noncllr

Clinica

**ADMINISTRATION** 

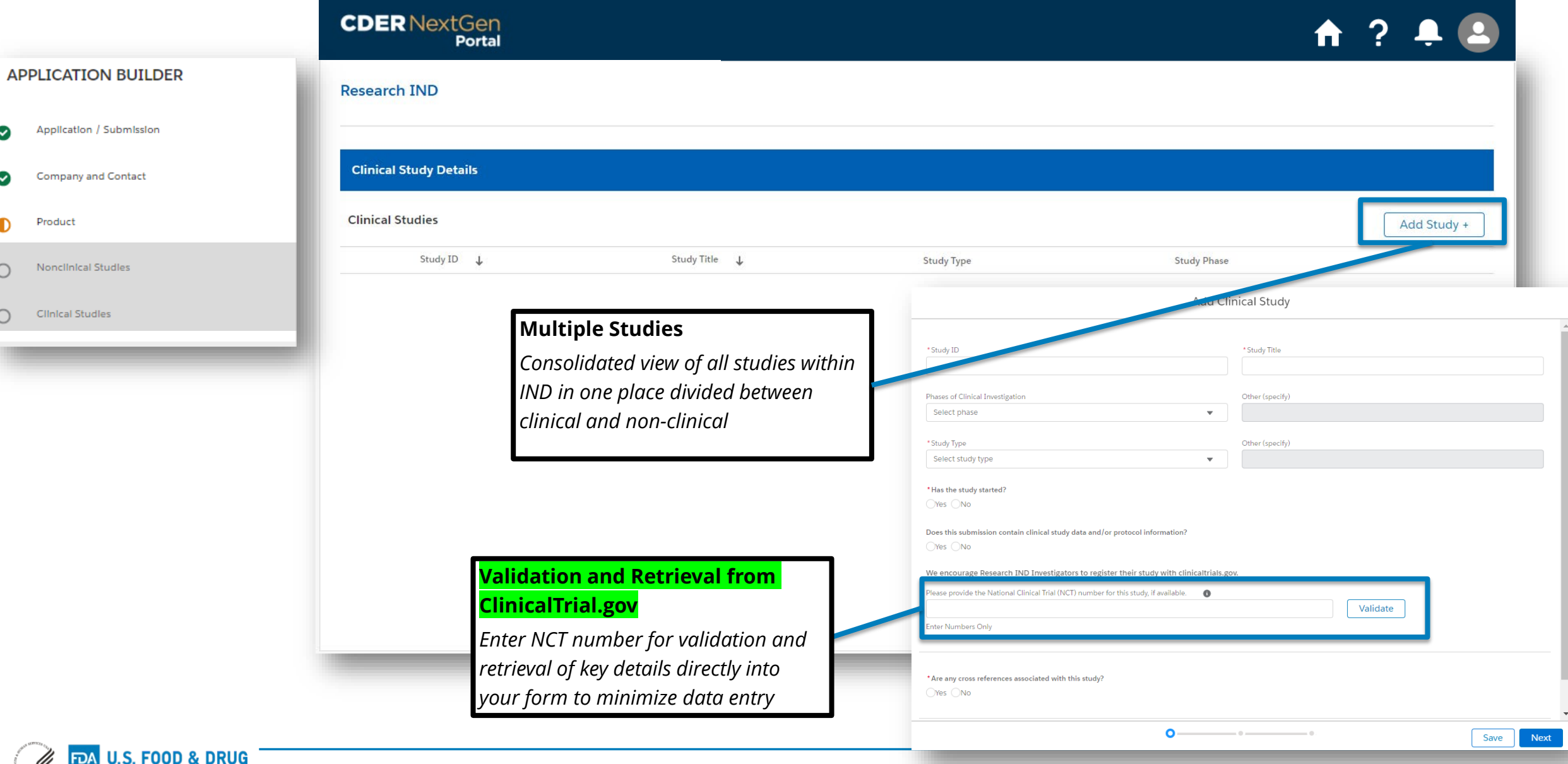

# **RIND Application Builder – Document Upload**

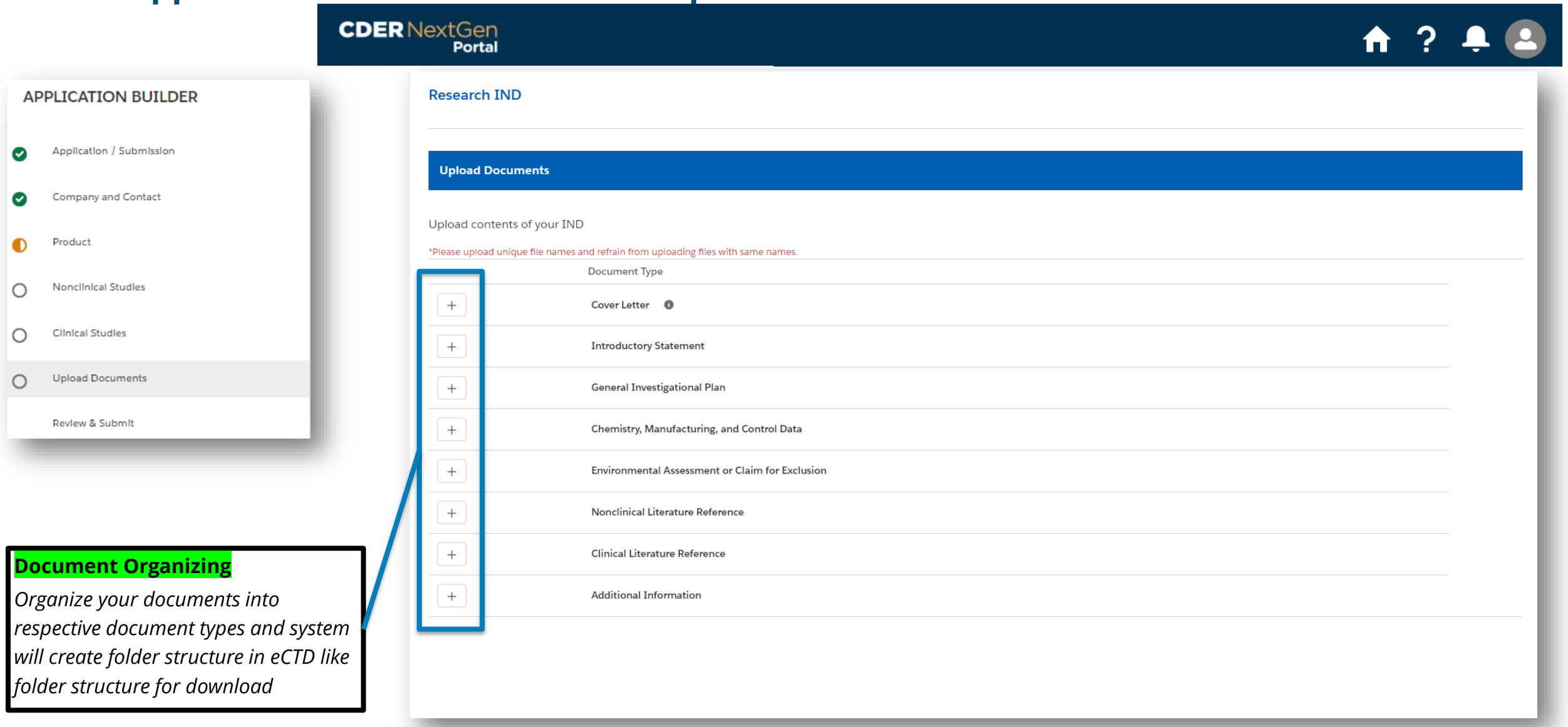

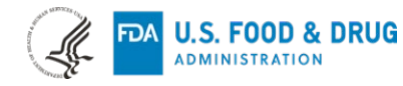

# **RIND Application Builder – Review and Submit with Document Generation**

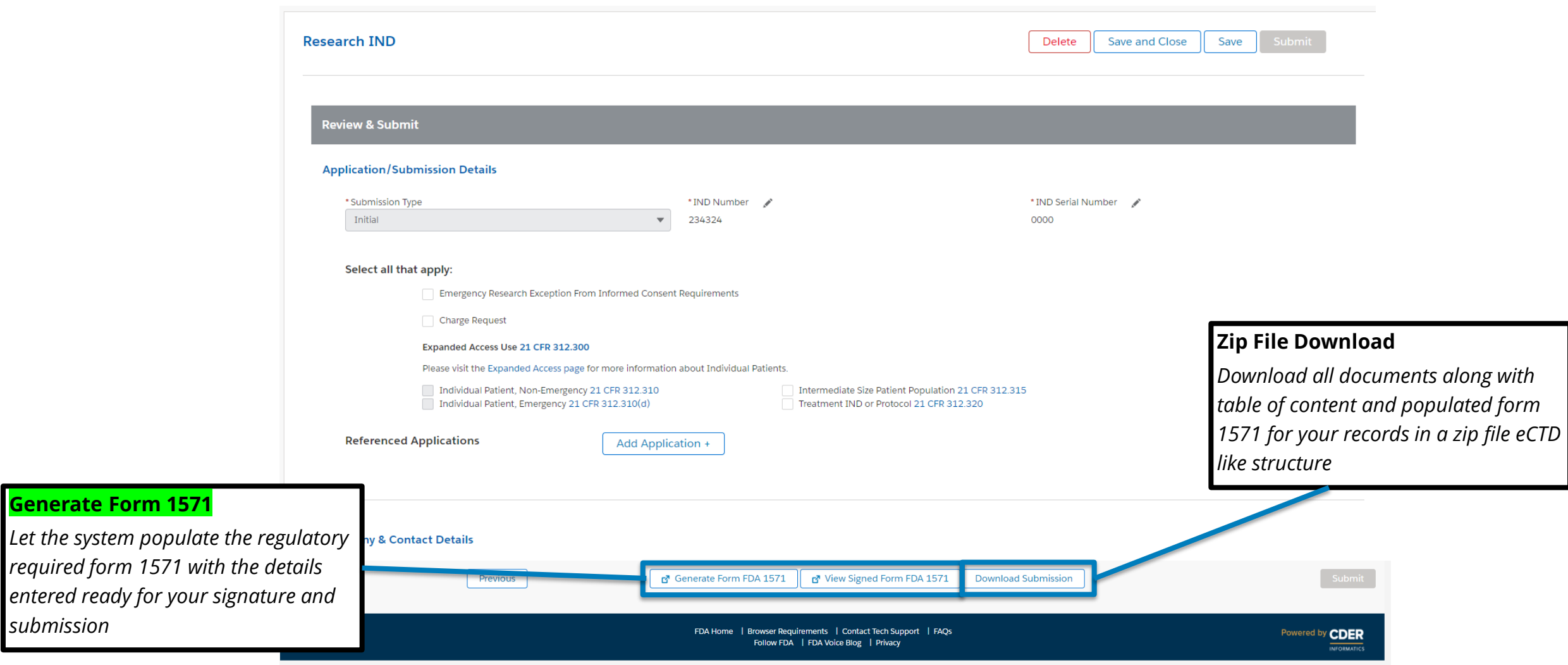

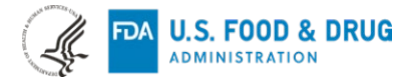

*submission* 

# **RIND Application Builder – Digitally Sign 1571 Form**

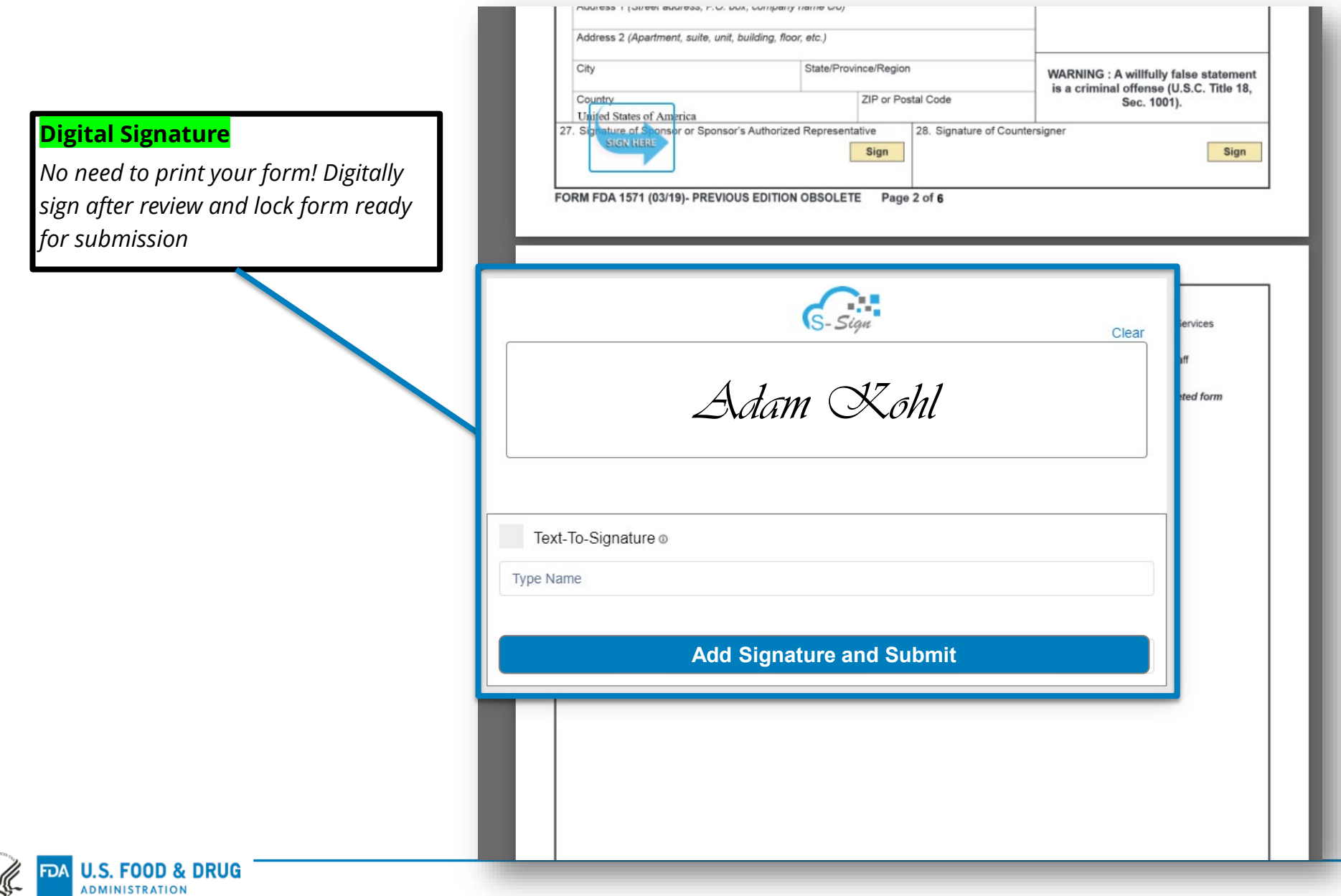

# **In Summary : Research IND Application Builder Via CDER NextGen Portal**

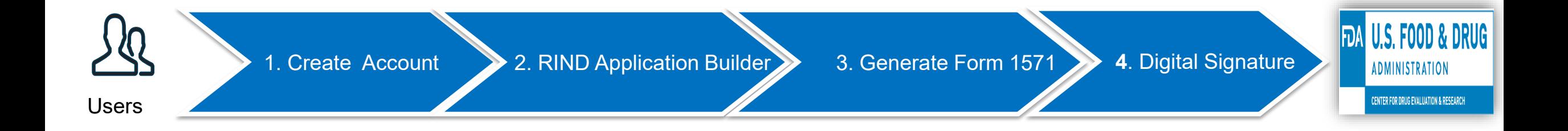

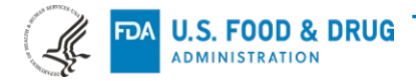

# **Research IND Submissions Via NextGen Portal**

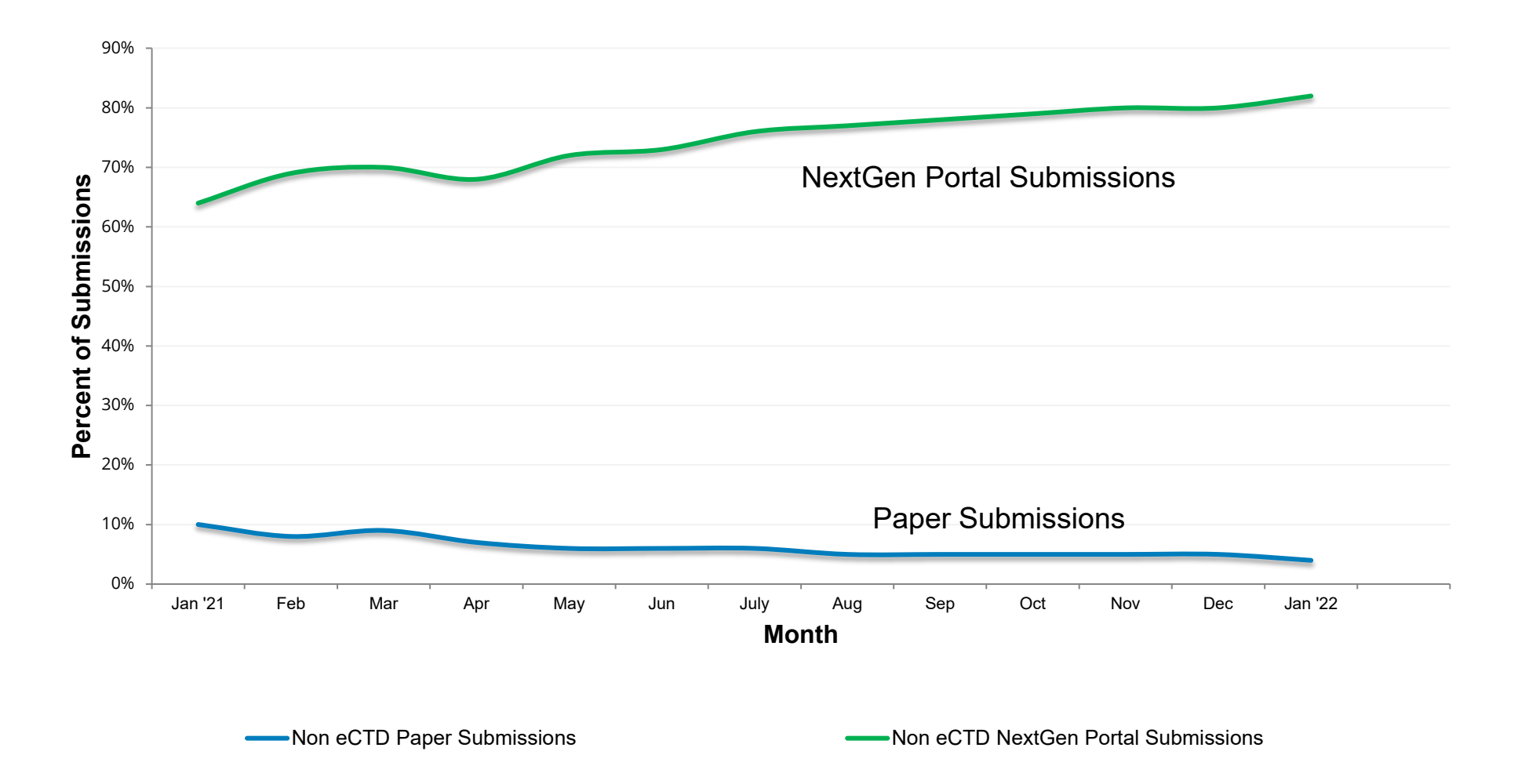

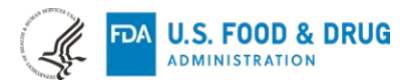

## **Need Support ?**

The following support materials can help you get started on leveraging the CDER NextGen Portal

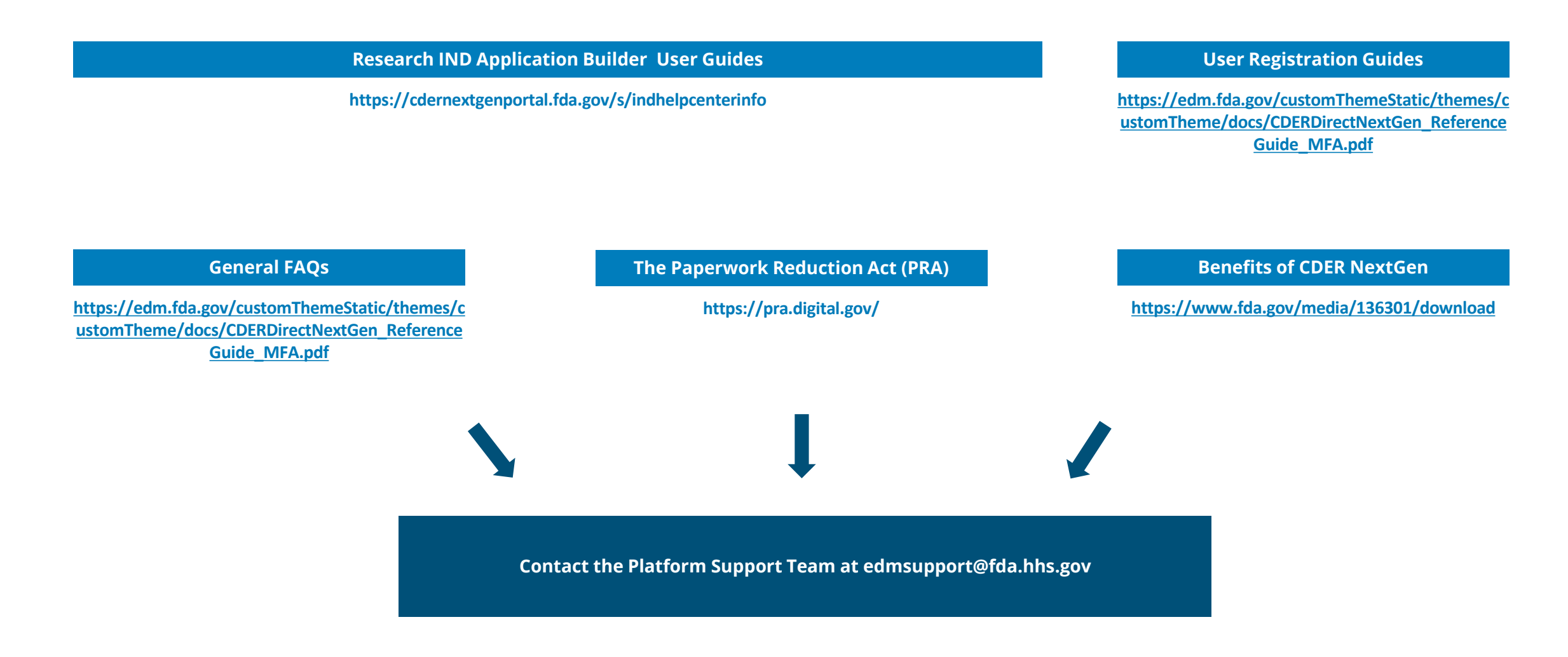

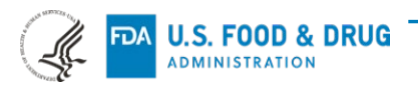

## **Acknowledgements**

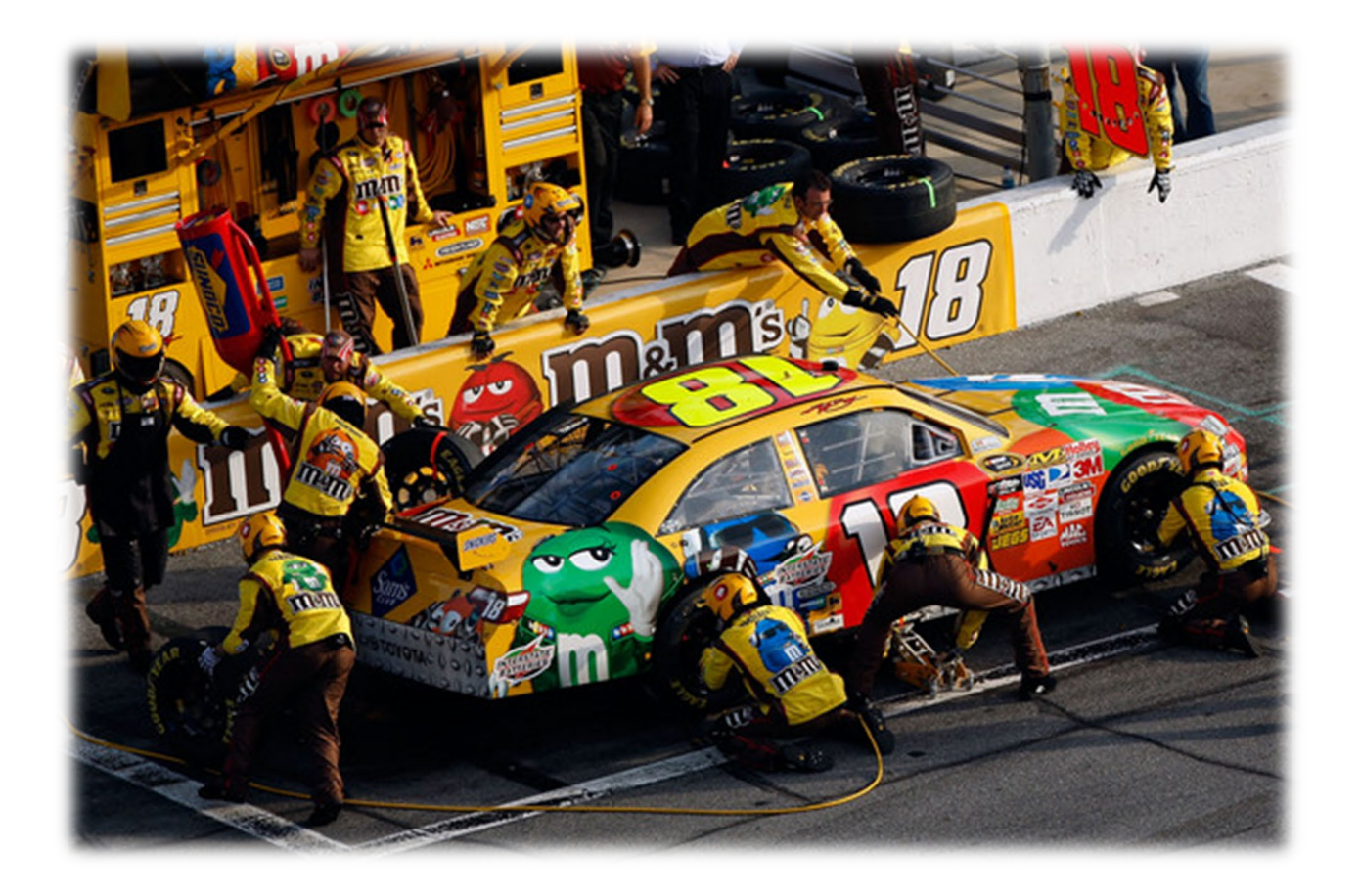

# **Thank You**

To NIH and other sponsors for your collaboration and making the Research IND Application Builder successful !

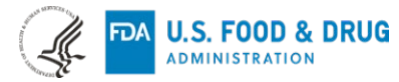